## **RoeTest – Computer Tube Tester / Tube Measuring System**

(c) - Helmut Weigl<sup>'</sup>

## **Database regeneration data (Regeneri.dbf):**

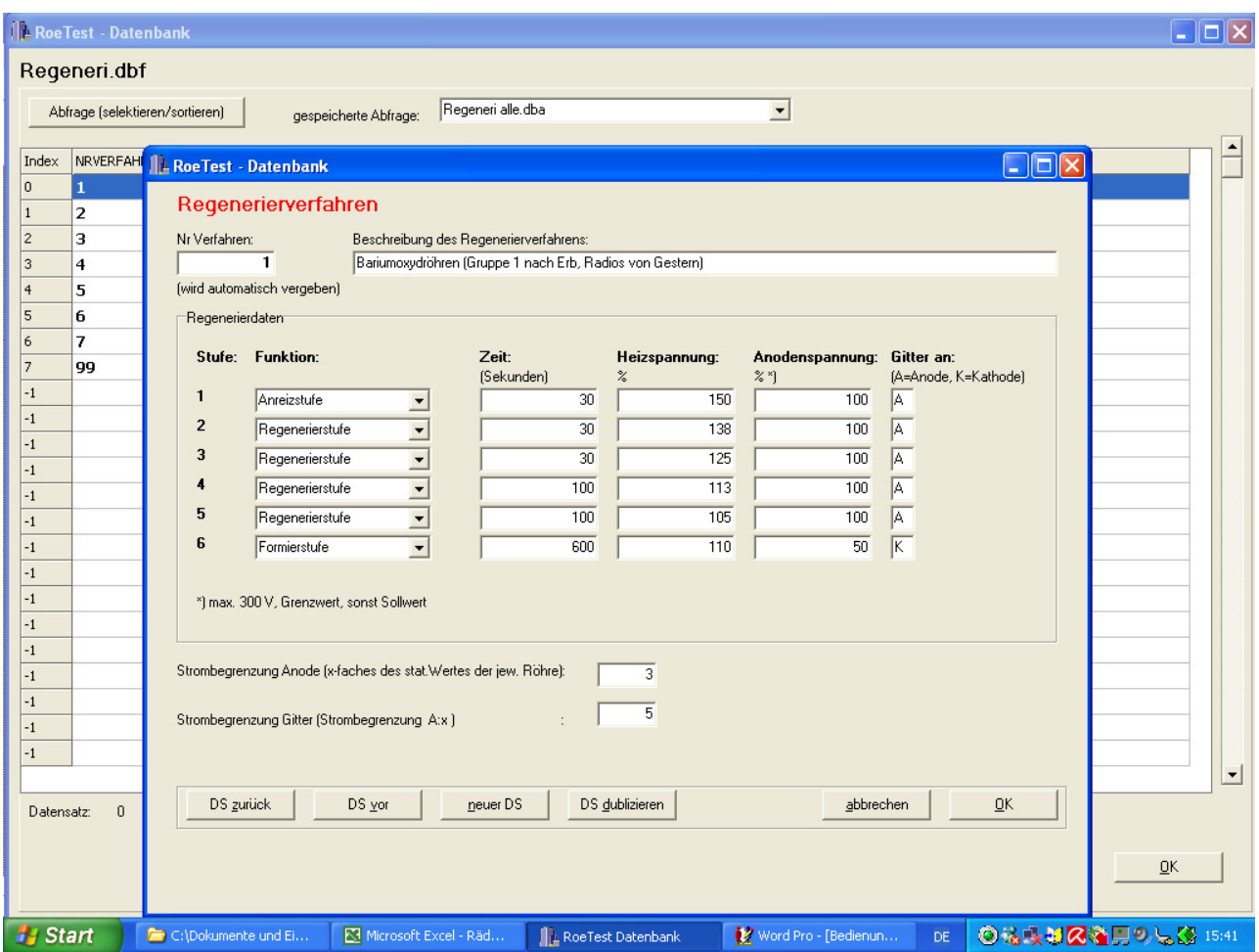

Contains the various regeneration modes. These can be associated to individual tubes in the file "RoeTest.dbf" (see tube data).